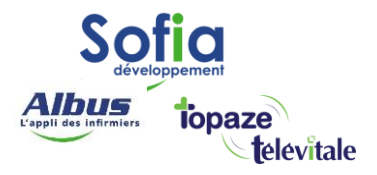

## **TELEVITALE**

# Spécialités : Toutes

# Paramétrer la BAL FSE (Boite à lettres électronique)

Modifié le 06/07/2023

### **SOFIA DEVELOPPEMENT**

SAS au capital de 32 836 540 Euros Siège social : 6, villa Ballu 75009 Paris 852 414 689 RCS Paris

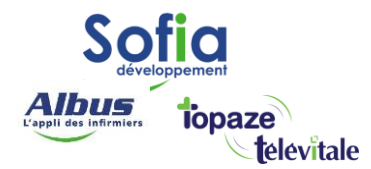

### **La Boite Aux Lettres de télétransmission BAL FSE permet :**

- D'envoyer vos factures aux caisses et aux complémentaires (FSE et DRE)
- De recevoir des Accusés de Réception Logique dit « ARL »
- Les avis de paiement dit « NOEMIE »

### **Mise en place de la BAL FSE sur Télévitale :**

Cliquez sur le menu *Outils*, puis sélectionnez *Options* et l'onglet *Télétrans*. Complétez ensuite les informations en fonction de votre Fournisseur d'Accès Internet (voir tableau ci-après).

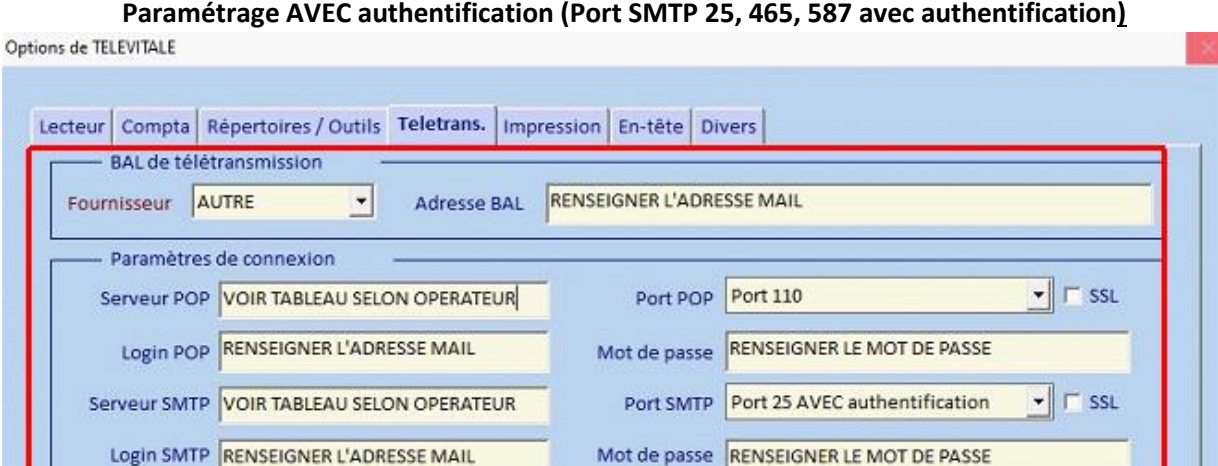

### **Paramétrage SANS authentification (Port SMTP 25 sans authentification)**

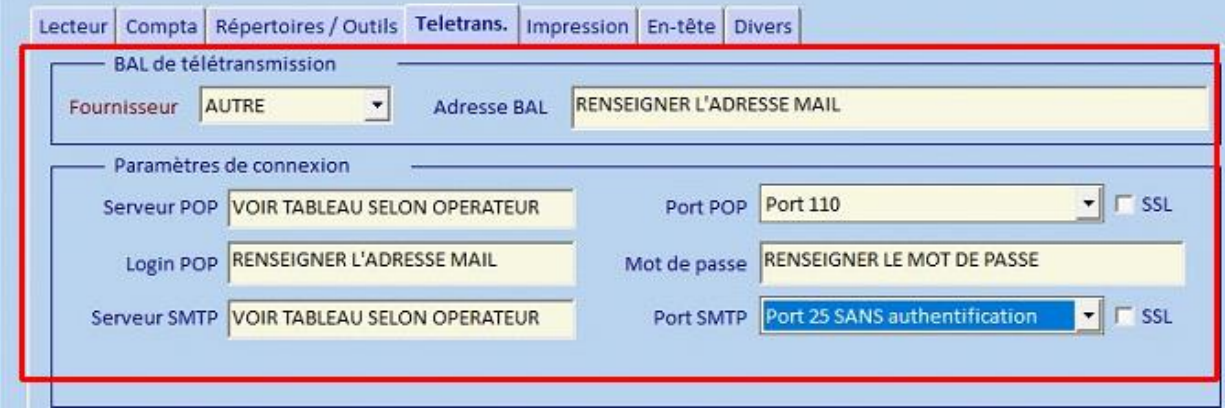

#### **SOFIA DEVELOPPEMENT**

SAS au capital de 32 836 540 Euros Siège social : 6, villa Ballu 75009 Paris 852 414 689 RCS Paris

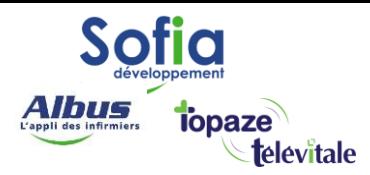

### **Paramètre des principaux fournisseurs internet :**

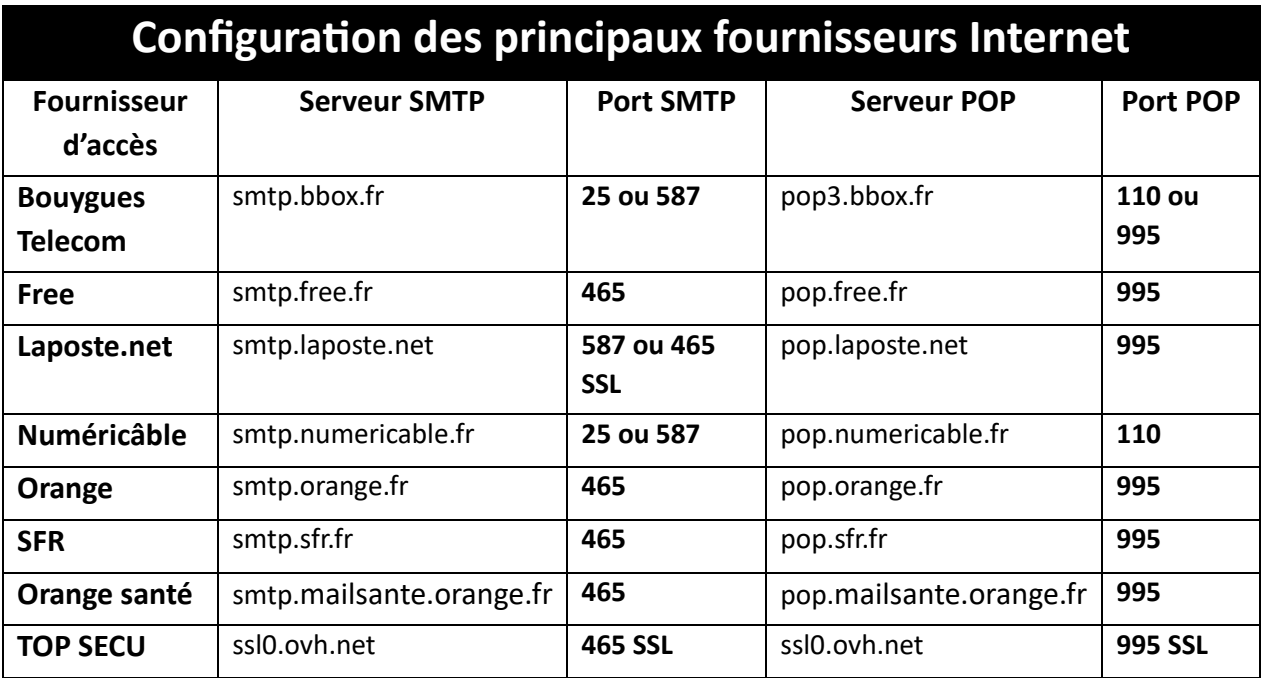

### **SOFIA DEVELOPPEMENT**

SAS au capital de 32 836 540 Euros Siège social : 6, villa Ballu 75009 Paris 852 414 689 RCS Paris

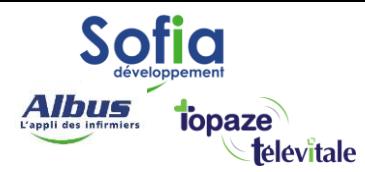

### **Paramétrage boite à lettres TOPSECU :**

### Cliquez sur le menu *Outils*, puis sélectionnez *Options* et l'onglet *Télétrans*.

Veuillez utiliser les informations d'identification (adresse e-mail et mot de passe) que vous avez reçues précédemment pour remplir les champs requis.

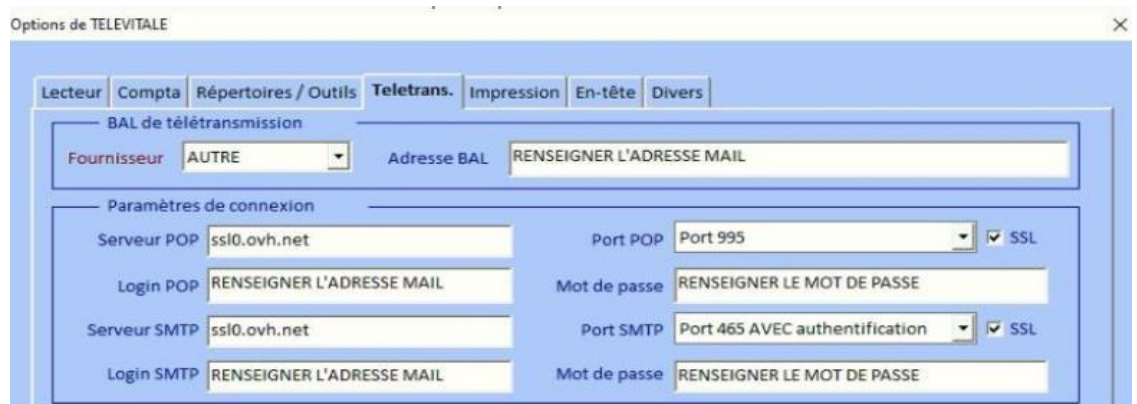

### **Paramètre POP :**

Nom de serveur : ssl0.ovh.net Port : 995 Méthode de chiffrement : SSL coché

### **Paramètre SMTP** :

Nom de serveur : ssl0.ovh.net Port : 465 avec authentification Méthode de chiffrement : SSL coché

#### **SOFIA DEVELOPPEMENT**

SAS au capital de 32 836 540 Euros Siège social : 6, villa Ballu 75009 Paris 852 414 689 RCS Paris